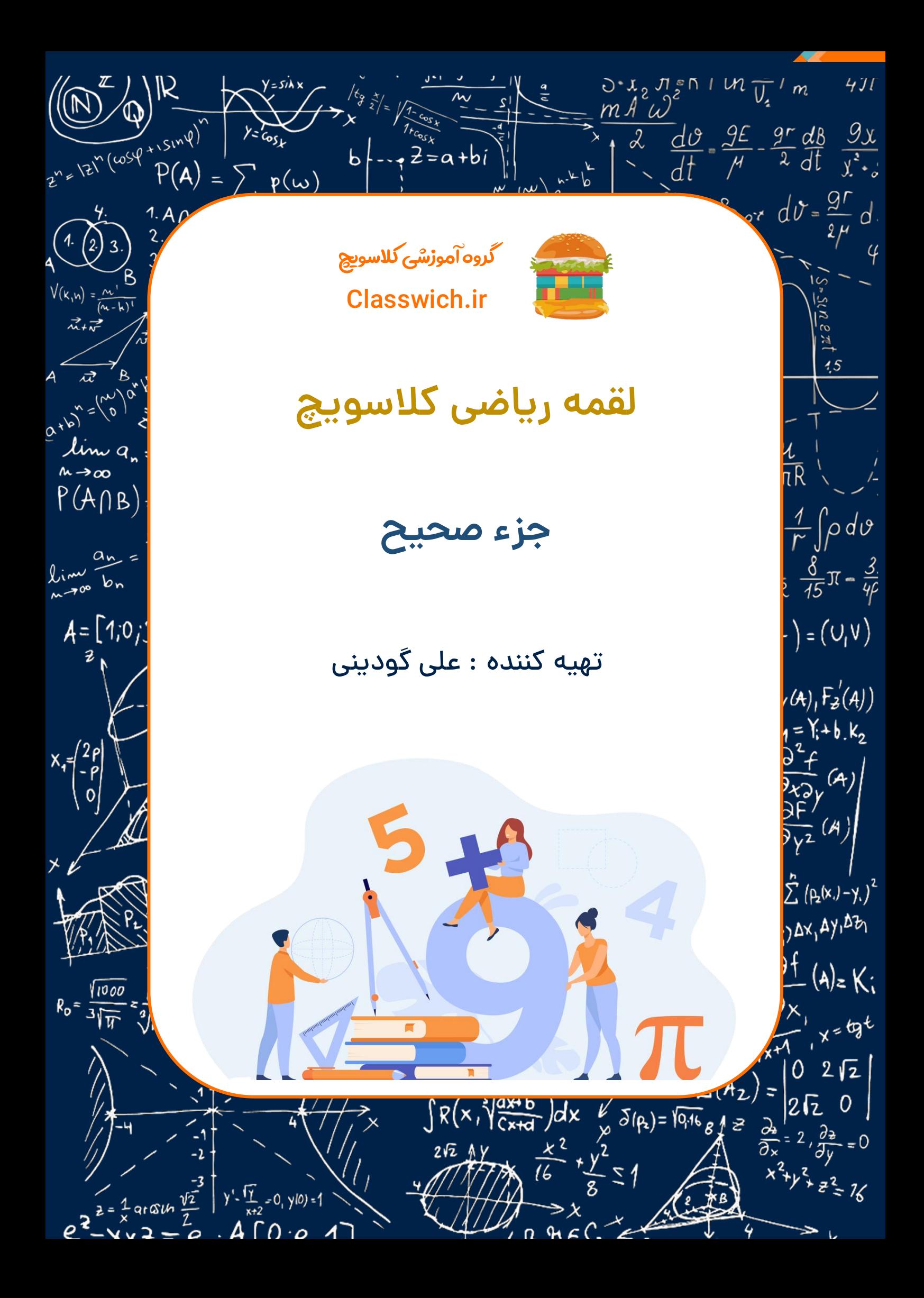

## لقمه ریاضی فصل پنجم : جزء صحیح علی گودینی علی گودینی

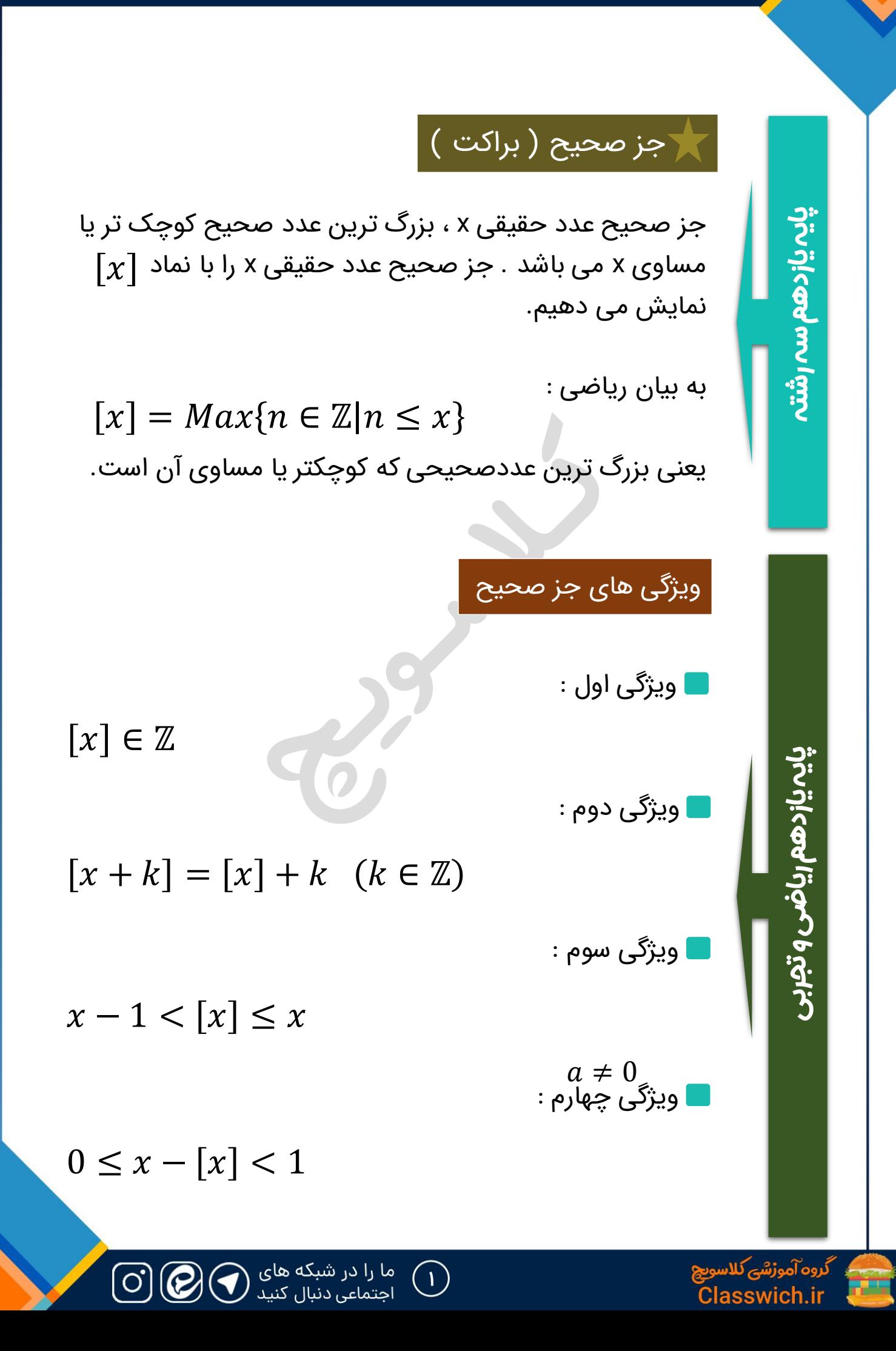

لقمه ریاضی فصل پنجم : جزء صحیح علی گودینی علی گودینی

گروه آموزشیکلاسویچ<br>Classwich.ir

n di

$$
[x] = k \Leftrightarrow k \le x < k + 1 \quad k \in \mathbb{Z}
$$
\n
$$
[nx] = [x] + \left[x + \frac{1}{n}\right] + \left[x + \frac{2}{n}\right] + \dots + \left[x + \frac{n-1}{n}\right]
$$
\n
$$
[x] + [-x] = \left\{\n\begin{array}{ccc}\n0 & x \in \mathbb{Z} & \text{if } x \notin \mathbb{Z}\n\end{array}\n\right\}.
$$
\n
$$
[x] + [-x] = \left\{\n\begin{array}{ccc}\n0 & x \in \mathbb{Z} & \text{if } x \notin \mathbb{Z}\n\end{array}\n\right\}.
$$
\n
$$
[-x] = \left\{\n\begin{array}{ccc}\n-x & x \in \mathbb{Z} & \text{if } x \notin \mathbb{Z}\n\end{array}\n\right\}.
$$
\n
$$
[x + y] = \left\{\n\begin{array}{ccc}\n\left[x\right] + [y] & 0 \le p + q < 1 \\
\left[x\right] + [y] + 1 & 1 \le p + q < 2\n\end{array}\n\right.
$$
\n
$$
(x = [x] + p \quad y = [y] + q)
$$

## تابع جزء صحیح

تابعی است که به هر عدد حقیقی x ، جز صحیح آن را نسبت می دهد. ضابطه این تابع  $f(x) = f(x)$  است. اگر دامنه این تابع را برابر بگیریم ، برد آن مجموعه اعداد صحیح یعنی ℤ ℝ خواهد بود.

: نمودار تابع  $f(x) = f(x)$  به صورت زیر است

![](_page_3_Figure_5.jpeg)

رسم نمودار توابع شامل جز صحیح

در حالت کلی برای رسم توابع شامل جزء صحیح در یک بازه ،

 ابتدا محدوده عبارت درون براکت را به دست آورده و در صورت نیاز این محدوده را به زیربازه های کوچک تر به گونه ای تقسیم بندی می کنیم که حاصل براکت در هر زیر بازه تنها برابر یک عدد صحیح باشد. سپس مقدار براکت هر زیر بازه به دست آورده و نمودار تابع را در هر زیربازه رسم می کنیم. **1**

 $\bigodot$ 

![](_page_3_Picture_9.jpeg)

![](_page_3_Picture_10.jpeg)

l Oʻ

<mark>لقمه ریاضی</mark> فصل پنجم : جزء صحیح علی گودینی علی گودینی

−

 $\mathbf{2}$ 

3

≤

![](_page_4_Figure_2.jpeg)

 $\left(\mathbf{r}\right)$ 

Classwicl

![](_page_5_Figure_2.jpeg)

 $\mathbf{y} = \mathbf{f}(\mathbf{x})$  رسم نمودار تابع  $\mathbf{y} = [f(\mathbf{x})]$  به کمک نمودار

- $\boldsymbol{y} = \boldsymbol{f}(\boldsymbol{x})$ برای رسم نمودار  $\boldsymbol{y} = [\boldsymbol{f}(\boldsymbol{x})]$  که به روش تصویر سازی معروف است ، فرایند زیر را انجام می دهیم :
	- نمودار  $\bm{y} = \bm{f}(\bm{x})$  را رسم می کنیم.
- خطوط افقی به معادله  $\boldsymbol{y} = \boldsymbol{k}$  را به گونه رسم  $\boldsymbol{z}$ می کنیم که نمودار f را قطع کنند.
- محل تالقی نمودار با خطوط k=y را با نقطه توپر مشخص **3** نموده و سپس بخش هایی از نمودار را که بین دو خط k=y و +1k=y قرار دارد ، روی k=y تصویر می کنیم.

![](_page_5_Picture_8.jpeg)

![](_page_5_Picture_9.jpeg)

 $|\mathbf{O}|$ 

**C** 

![](_page_6_Figure_2.jpeg)

 $\bigodot$ 

ما را در شبکه های<br>اجتماعی دنبال کنید

 $\left[\right. \circ \right]$ 

C

![](_page_6_Picture_3.jpeg)

![](_page_6_Picture_4.jpeg)